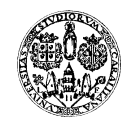

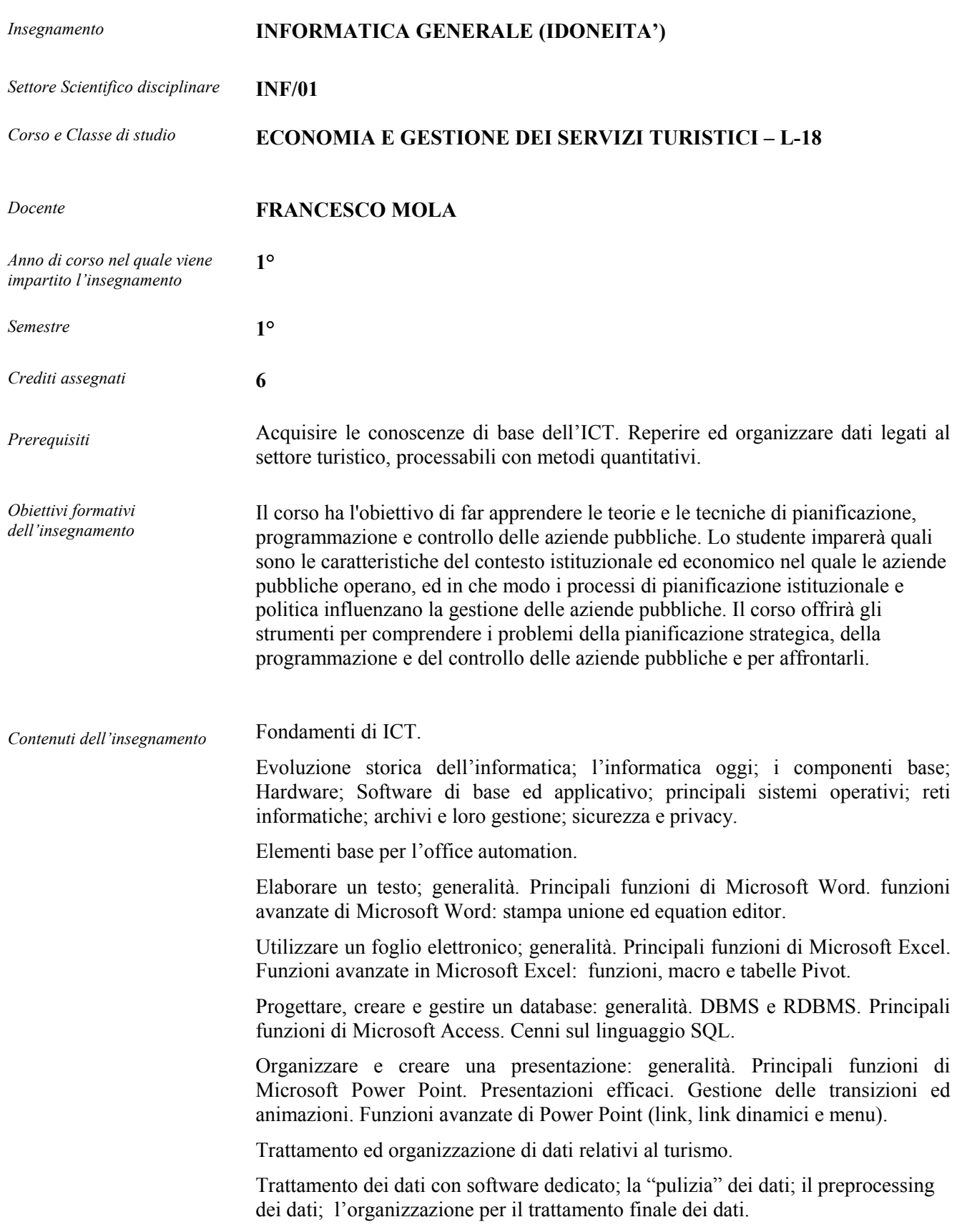

*Metodo d'insegnamento* Il corso prevede ore di lezioni frontali e ore di esercitazione. Le ore frontali prevedono la proiezione di slide e l'integrazione con la lavagna. Le slide sono rese disponibili agli studenti prima dello svolgimento delle lezioni sotto forma di file in formato stampa e reperibili sul sito web del docente. Le esercitazioni si svolgono in laboratorio informatico. *Verifiche dell'apprendimento / procedure di valutazione*  La verifica si divide in due fasi. Nella prima gli studenti rispondono ad un test con risposte a scelta multipla direttamente all'elaboratore con un software dedicato. Tali test che riguardano tutte le parti previste in programma sono pesati in funzione della difficoltà dell'argomento. Gli stessi test vengono periodicamente fatti svolgere in modalità simulazione agli studenti durante il corso. Lo studente, durante il corso, ha a disposizione tutti le domande potenziali che può trovare in sede di esame e le relative risposte. Se il test è superato (con almeno un punteggio ponderato pari a 50/100) si procede alla prova pratica che può riguardare uno dei software analizzati durante il corso. Se uno studente supera la fase dei test e non supera la prova pratica, nella sessione di recupero deve ripetere solo la prova pratica. *Letture consigliate* ANTONIO DE ROSA, GIUSEPPE DI CAPUA: Informatica di primo livello. ICT, Microsoft Office, database e linguaggio SQL, internet. Con test ed esercizi pratici di verifica. Edizioni Simone. Anno 2006. Prezzo al 2006, 15,00 €.

Materiale di supporto distribuito durante il corso